1) Neue Filterfunktion für die Anzeige von KAR (Karaoke) Dateien im FUNCTION Menü des PLAYER. KAR-Dateien können in der Anzeige ein-oder ausgeblendet werden.

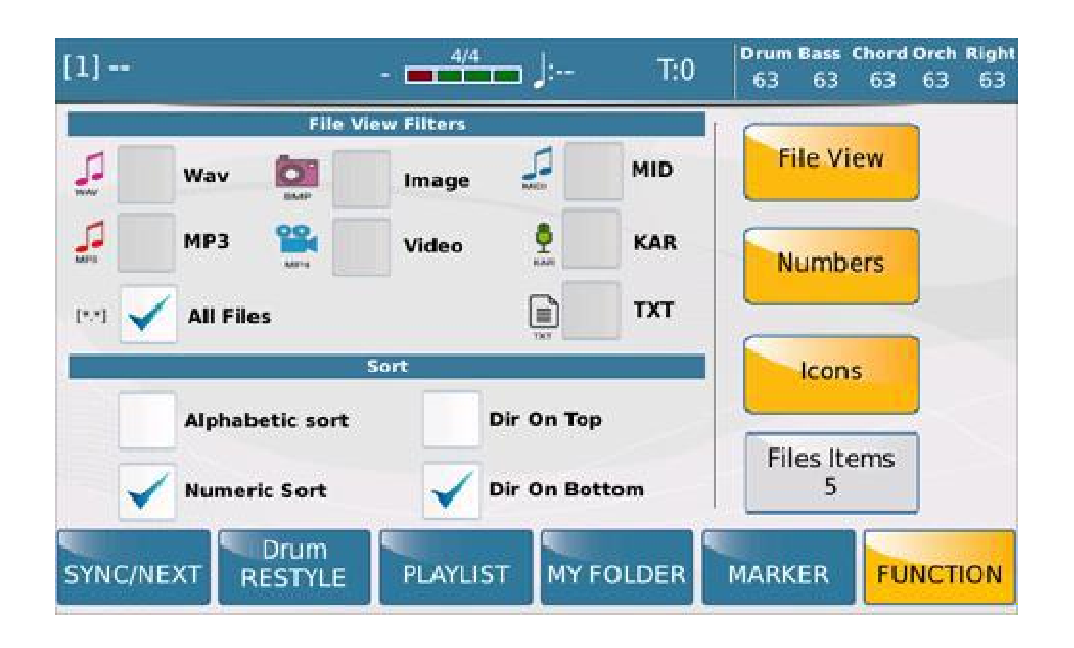

- 2) Verbesserungen der Farbverwaltung im Video CDG Format.
- 3) Geändertes Management von TXT Files, die mit Midifiles verbunden sind. Wenn ein Midifile gleichzeitig Text-Dateien und Lyrics enthält, hat die TXT-Datei in der Anzeige Vorrang.
- 4) Verbesserungen im Voicetron Bereich.